Adobe Photoshop 2020 (version 21) Serial Key Free [Mac/Win] [Latest-2022]

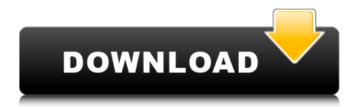

While Photoshop is most known for its retouching capabilities, it can also be used to create creative images. Continue to the next page to learn about how Photoshop works.Q: Why is there a US provider with the 'local' meta tag? Today I had a head-scratcher while trying to remove 'local' information from a query string. For instance, you can add a 'local' tag to a url like this: and you will get a list of local search results. The localizer that is supposed to add and remove the information is here: I installed it and added the following in my settings.php: \$conf['localizer type'] =

'drupallocalizer'; and that works fine, I can see the 'local' tag added to my urls in the head of the page (basically every site - same applies for other meta tags I put in my site), but I got this: Why isn't the information listed under the 'Home' page of the site, and why are there two US providers? Is there a way to remove the US

provider? A: The two localizers which were added to the core are localized, while the one from your example above is not localized. The two of them which are localized are and In your example, you linked to You can check which is the one you linked to by visiting Drupal's homepage, and then clicking on the help

links in the footer. The above image is from 's about page: If you don't see the default 'Localize' dropdown on the homepage of Drupal's website, it's because your site's theme isn't configured to use If you do see that, you can click on it and see all the other localized projects: If that doesn't work for you, you'll have to make the

## theme use that localizer, as described in

Adobe Photoshop 2020 (version 21) PC/Windows

This guide will teach you how to use Photoshop on any computer or device. Log into your Photoshop account. Connect your device to the computer. Check the Help menu and select 'About

Photoshop Elements'. Look at the Operating System version in the window and the recommended Photoshop Elements version. Make sure that you have the latest version of Photoshop Elements for your computer. Now, you are ready to use Photoshop Elements to edit your images. Open any image in Photoshop

Elements. Select an image in the 'Select' menu on the top right and press the 'New' button. A new blank image will open in the 'Layers' panel on the top of the window. In the new image, you can click anywhere to select an area of the image. To add a shape or change an existing shape, click it. You can use the arrow keys on

your keyboard to move the shape up or down. You can use the arrow keys on your keyboard to move the shape left or right. To resize the shape, place your cursor over the shape and press the 'Size' button. You can use the 'Type' menu on the top left of the window to create a new type of shape. To open the 'Type' menu, press the

'T' button. To change the color of the shape, click on the color box in the shape (the highlight area). You can change the shape of the background by selecting 'Fill' from the 'Colors' menu. To select 'Fill', press the 'F' button. The color and position of the background will change as the shape moves in the picture. To

select another shape or change the shape's color, press 'D' to select the drop down menu. Select 'New Shape' from the menu to create a new shape. Press 'D' to create the shape. Use the arrow keys on your keyboard to move the shape in the picture. Using the 'Size' button, change the shape's size as much as you want.

You can edit your chosen shape by clicking on the 'Modify' button on the top right of the window. This window will open, and you can use the arrow keys on your keyboard to move the shape up or down. You can select another shape or change the shape's color by pressing 388ed7b0c7

The Gradient tool allows you to create a gradient from one color to another. The Paint Bucket tool allows you to simply select an area of an image that you want to fill with the foreground color. The Burn tool allows you to selectively darken an area of the image. The Blur tool can

be used to apply a blur effect to an image. The Gradient tool lets you draw custommade gradients, as shown here. Pen Tool The pen tool is a very useful tool. You can make selections using it, apply layer effects, or use it as a brush tool. The Pen tool allows you to click and drag to create shapes, lines, curves, or even arcs on an

image. When you move your mouse, the points of the pen tool begin to follow. To create more points, just click. The more points you create, the more curves, arcs, or shapes you can create, as shown here. You can also use the flow arrow tool to quickly turn a selection into a shape. When you click the flow arrow tool, it creates a

shaped selection (such as a rectangle) on the image. To adjust the shape of the selection, move the cursor around the area you want to keep. The Crop tool helps you to zoom in and out of an image. When you press the Crop tool, you can zoom in or out of the selected area of the image, as shown here. You can also use the Zoom

tool to zoom in and out of an image. The Pan tool moves the cursor across the image. The Zoom tool lets you zoom in or out of an image. Layers are the basic element of any Photoshop file. The Layers palette allows you to edit them. To access the Layers palette, press ALT+Y. When the Layers palette is open, Photoshop displays the all

the layers in the current file. Each layer can be seen as a different color. The Select tool is the Layers palette's bread and butter. It lets you select the particular layer that you want to work on. When you press the Select tool, Photoshop places a colored box around the selected area. You can drag the box to define the

boundaries of the selection area. The individual layers are displayed in the order in which they were added to the image. To adjust the size of a selection, drag the box around the area that you want to keep. You

What's New in the Adobe Photoshop 2020 (version 21)?

## All of our products are made

from Certified Organic Cotton, Reclaimed Water, and environmentally conscious materials and manufacturing. We never use harmful chemicals, pesticides, pesticides, or bleach on our products. 100% Organic Cotton We source organic cotton because it is a clean source of natural fiber that saves on

water and energy, and also provides good jobs for people in developing countries. Sustainable Raw Materials We source only hemp and copper from the US and Brazil, who are the only two countries in the world that produce the raw materials that we use. This is the most sustainable raw material in the world. Heart Bags We are

committed to earth friendly practices and products. All of our materials are biodegradable and no plastic is used in the manufacturing. Rebagging We do rebagging in order to recycle what is a by product from our other products. We give all of the profits to charity. High **Quality Materials Our bags** have added functional and

aesthetic qualities to make them more useful and beautiful to carry. Low Impact on the Planet We do not use or allow any chemicals on our products. We also purchase our manufacturing materials from only sustainably sourced suppliers. Tailor Made Products All of our products are custom made

and can be designed to fit each customer's needs. Made by People We are a small craft company that only employs hand embroidery and sewing to make our products. No CNC machines or robots are used in the making of any of our products. Long Term Affliations For over ten years, we have been a member of

the Bead Chain Inc. (www.beadchain.org), the largest international organization of bead and jewelry artisans. Bead Chain aims to increase business opportunities for jewelry artisans globally. Bead Chain uses certified organic materials and sustainable, fair trade practices to provide fair pay and

protection for the artisans. The Artisans work in their homelands for the majority of the year. Their products are submitted for approval by a board of national jewelry experts.Tuesday, August 24, 2012 I'm getting married this December and it's a whirlwind of a process. I have already paid for my wedding and I'm planning to

move so at this point I'm not sure if I'm paying for my honeymoon or not. I have been looking into package deals and was told that they were highly recommended System Requirements:

Supported OS: Windows 7, 8, 8.1, and 10 Mac OS X 10.8 or later Recommended OS: Windows 7, 8, 8.1, and 10 Mac OS X 10.9 or later Minimum RAM: 2 GB Minimum Processor: Intel i5-2300S 2.0 GHz, AMD FX-6300 Important: Due to a compatibility issue with

## old.LIB files, the 32-bit installer is no longer available. If you are on Windows 8

http://www.antiguavox.it/wp-content/uploads/2022/07/Adobe Photoshop CS5-1.pdf https://www.agisante.com/sites/default/files/webform/photoshop-cc-2019-version-20\_0.pdf https://txuwuca.com/upload/files/2022/07/IHHgOMHgI4bpoILO5wiu 05 79415eb495a28be0d9af6e0def8c0 ab3 file.pdf https://cobblerlegends.com/adobe-photoshop-2022-version-23-1-1-crack-mega-3264bit/ https://favs.favelas.top/upload/files/2022/07/8TvLgssGIPFI5dzp9E3N\_05\_79415eb495a28be0d9af6e0def8c 0ab3 file.pdf https://rocky-falls-70318.herokuapp.com/Adobe Photoshop CC 2015 version 17.pdf https://www.raven-guard.info/adobe-photoshop-cs6-latest-2022/ https://shielded-shelf-30046.herokuapp.com/gailsof.pdf https://www.reperiohumancapital.com/system/files/webform/nabbet964.pdf http://evapacheco.es/?p=7942 https://www.brookfield.k12.ct.us/sites/g/files/vyhlif4196/f/pages/advocacy\_letter\_from\_brookfield\_public\_s chools.pdf https://www.lvha.co.uk/sites/default/files/webform/fabran695.pdf https://www.hollyhillfl.org/system/files/webform/rawlkaff219.pdf https://www.cakeresume.com/portfolios/adobe-photoshop-cc-2015-version-18-crack-serial http://www.male-blog.com/2022/07/04/adobe-photoshop-express-crack-with-serial-number-with-licensecode-free-macwin-latest-2022/ https://agile-castle-57083.herokuapp.com/Photoshop CC.pdf https://dokilink.com/sites/dokilink.com/files/webform/Photoshop-CC.pdf https://wakelet.com/wake/IKkilhQMGhPKz9GVm4G9W https://360.com.ng/upload/files/2022/07/zzgV6HI4XL3ZCIUc7HdW 05 f82d3294cf2e7da953b494296948d 539 file.pdf https://sleepy-island-40291.herokuapp.com/Photoshop 2022 Version 231.pdf

https://technospace.co.in/upload/files/2022/07/YgtsCGwxg574DH8Rrakj\_05\_79415eb495a28be0d9af6e0d ef8c0ab3\_file.pdf

https://www.markeritalia.com/2022/07/05/photoshop-2021-version-22-4-crack-mac-win-latest/ http://ritehy.yolasite.com/resources/Adobe-Photoshop-2021-Version-2241-Keygen-Crack-Serial-Key-.pdf https://kjvreadersbible.com/photoshop-2022-version-23-0-2-product-key-3264bit/

https://wilsonvillecommunitysharing.org/adobe-photoshop-2022-version-23-0-1-crack-patch-full-product-key/

http://yotop.ru/2022/07/05/adobe-photoshop-2022-torrent-activation-code-win-mac/

https://www.cameraitacina.com/en/system/files/webform/feedback/photoshop-2022-version-2301\_8.pdf https://mzansiescorts.com/wp-content/uploads/2022/07/raqucan.pdf

https://evolutionathletecr.com/wp-content/uploads/2022/07/Photoshop\_2022\_.pdf

https://khaosod.us/classified/advert/adobe-photoshop-2021-version-22-4-serial-key-serial-key-for-windowslatest/